## **Cancel Health Enrollment**

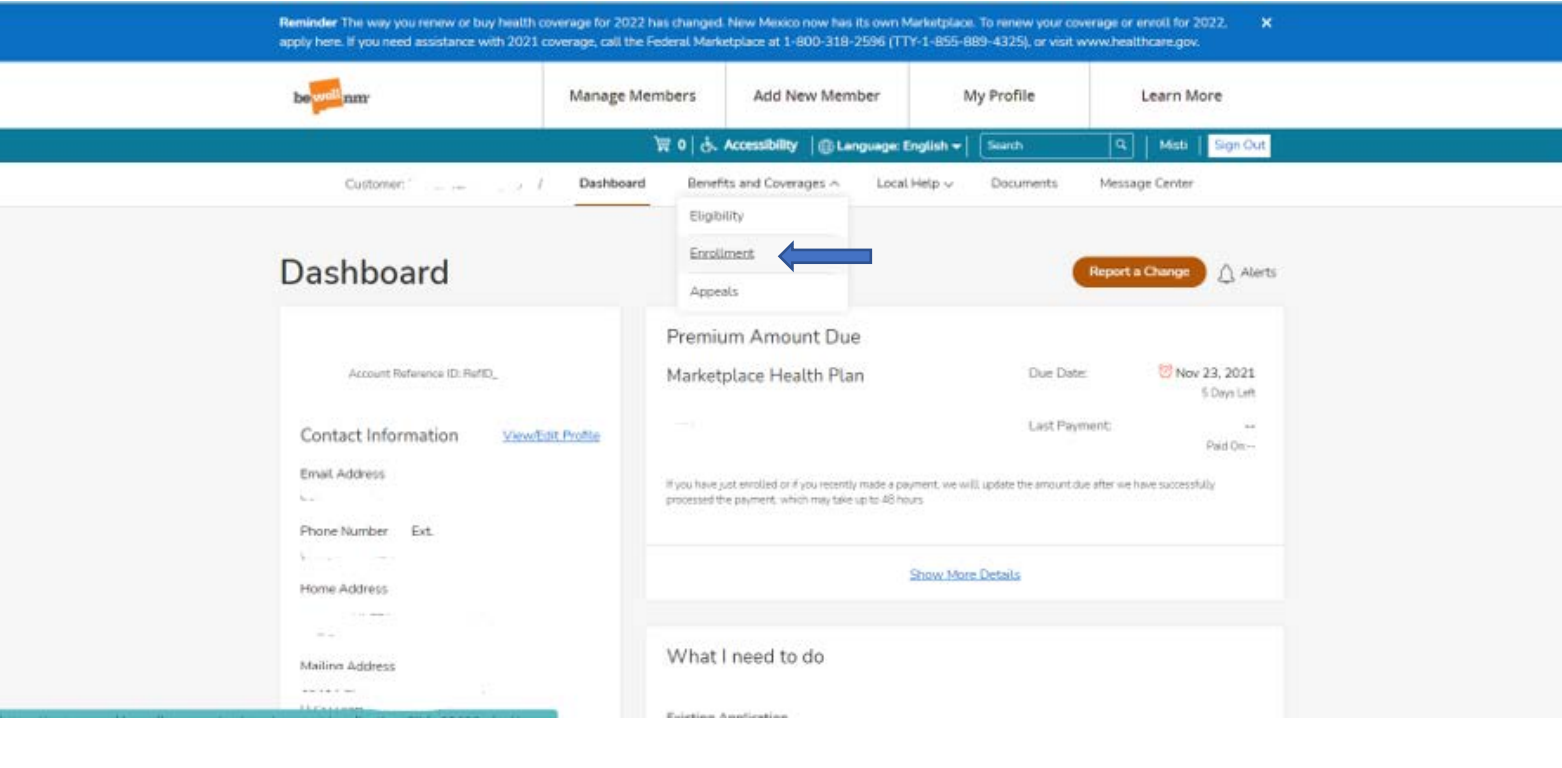

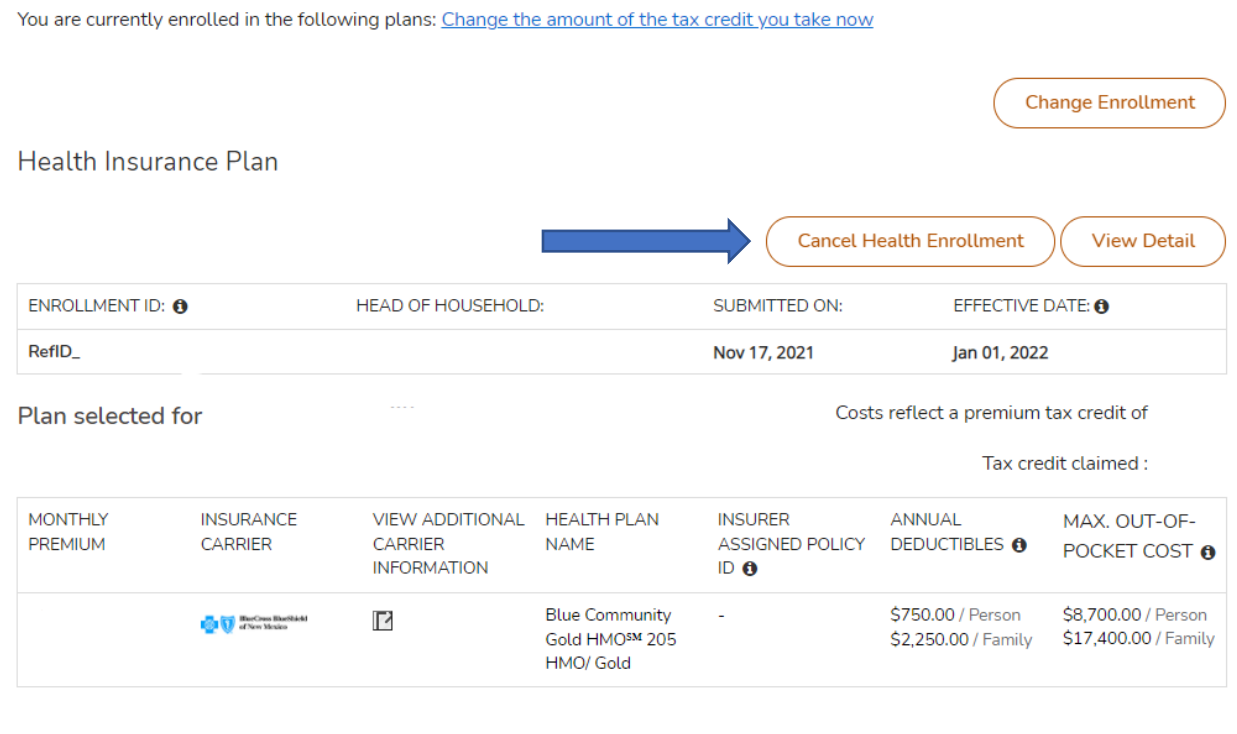

Screenshots on how to cancel health enrollment while in the client's portal.